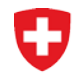

Richtlinien für die Schweizerische Maturitätsprüfung, gültig ab 1. Januar 2012 Anhang betreffend Maturaarbeit

# **Maturaarbeit: Vorgaben für die Zitierweise und die bibliographischen Angaben**

Als Kandidierende/r der schweizerischen Maturitätsprüfung haben Sie in Ihrer Maturaarbeit (fortan: MA) folgende Vorgaben bezüglich der Zitierweise und der bibliographischen Angaben zu befolgen:

# **1. Literaturverzeichnis bzw. Quellenverzeichnis[1](#page-0-0)**

Sämtliche verwendeten Informationsquellen müssen sowohl im Text der MA als auch in einem Quellenverzeichnis am Ende der MA angegeben werden. Als Informationsquellen gelten nicht nur Bücher und Zeitschriftenartikel, sondern auch Websites, Filme, Tondokumente, Werke der bildenden Kunst, Interviews u.a.m. Auch Internetquellen haben Urheber und müssen mit Quellenangabe zitiert werden!

Im Literatur- resp. Quellenverzeichnis sind alle verwendeten Quellen nach folgendem Schema aufzuführen:

# **1.1 Monographien**

Name(n) des Autors/der Autorin, Vorname(n), (Erscheinungsjahr des Werkes). Vollständiger Titel. Erscheinungsort: Verlag

## *Beispiele:*

Brown, Terry A. (1996). Gentechnologie für Einsteiger. Heidelberg: Spektrum Akademischer Verlag

Atteslander, Jan, Breitschaft, Johannes, Hofer, Rolf, Kiefer, Daniel, Sägesser, Peter & Rüdisühli-Steffen, Silvia (1998). Wirtschaft und Recht. Grundlagen. Aarau: Sauerländer

# **1.2 Artikel in Sammelwerken und in Zeitschriften**

Name(n) des Autors/der Autorin, Vorname(n), (Erscheinungsjahr des Werkes). Vollständiger Titel. In: Autor(en) (Hrsg.): Titel. Erscheinungsort: Verlag, Seitenangaben

# *Beispiel:*

Sackett, Lee (1994). Australiens Aborigines. 1788 bis zur Gegenwart. In: Burenhult, Goran (Hrsg.): Naturvölker heute. Hamburg: Jahr-Verlag, S. 77-84

Name(n) des Autors/der Autorin, Vorname(n), (Erscheinungsjahr der Zeitschrift). Vollständiger Titel. In: Name der Zeitschrift, Jahrgang, Seitenangaben

*Beispiel:*

Borgeest, Bernhard (1990). Im Schatten der Satten. In: Geo Wissen, 1/1990, S. 132

# **1.3 Internetquellen**

 $\rightarrow$  Zum Gebrauch von Internetquellen vergleiche auch die Hinweise unter Punkt 4.

Name(n) des Autors/der Autorin, Vorname(n), (Erscheinungsjahr). Vollständiger Titel. Quellenart (=URL), [Datum des Abrufs]

*Beispiel:*

Stangl, Werner (2001). Richtlinien für Quellennachweise. http://paedpsych.jk.uni-linz.ac.at/INTERNET/ arbeitsblaetterord/LITERATURORD/Zitation.html [28.09.09]

<span id="page-0-0"></span> **<sup>1</sup>** Wir danken dem Kollegium St. Michael in Freiburg für die Erlaubnis, aus der Wegleitung zur Maturaarbeit den Abschnitt über das Literatur- und Quellenverzeichnis (gekürzt und verändert) übernehmen zu dürfen. Quelle: Kollegium St. Michael, Freiburg (2005): Maturaarbeit. Wegleitung 2005/2006, http://www.edufr.ch/csmfr/dt/Maturaarbeit/Wegleitung2005-2006.pdf (06.02.2006). Der entsprechende Abschnitt in der Wegleitung des Kollegiums stützt sich hauptsächlich auf die Arbeit von Stangl (2001), siehe oben, unter Beispiel für Internetquellen.

## **1.4 Reihenfolge**

Nennen sie die gedruckten Quellen (1.1 und 1.2) vor den anderen Quellenarten. Die Quellenangaben sind in alphabetischer Reihenfolge nach AutorInnennamen zu gliedern. Mehrere Werke gleicher AutorInnen sind chronologisch zu ordnen; Werke mit identischen Jahrzahlen werden durch Kleinbuchstaben (a, b, …) unterschieden. Quellen ohne AutorIn werden anhand des Titels alphabetisch eingeordnet.

## *Beispiel für eine Bibliographie (Auszug):*

### *Gedruckte Quellen:*

- Balzert, Helmut, Schäfer, Christian, Schröder, Marion & Kern, Uwe (2008). Wissenschaftliches Arbeiten. Wissenschaft, Quellen, Artefakte, Organisation, Präsentation. Herdecke: W3L
- Eco, Umberto (2003). Wie man eine wissenschaftliche Arbeit schreibt. 10. Aufl. Heidelberg: C.F. Müller
- Niederhauser, Jürg (2006). Die schriftliche Arbeit kurz gefasst. Ein Leitfaden zum Schreiben von Arbeiten in Schule und Studium. Mannheim etc.: Dudenverlag

#### *Internetquellen:*

- Mittelschul- und Berufsbildungsamt des Kantons Zürich (2009). Plagiaterkennung. http://www.copystop.ch [5.1.2009]
- Schwarzenegger, Christian & Wohlers, Wolfgang (2006). Plagiatsformen und disziplinarrechtliche Konsequenzen. Unijournal 4/2006, S. 3.

http://www.kommunikation.uzh.ch/publications/unijournal/archiv/ unijournal-2006-4.pdf [28.09.09]

- Universität Bern (2007). Richtlinien der Universitätsleitung betreffend das Vorgehen bei Plagiaten. http://docs.rechtsdienst.unibe.ch/Gesetze/ul\_rl\_plagiat\_070924.pdf [10.1.2009]
- Weber-Wulff, Debora (2007). Fremde Federn Finden. Kurs über Plagiat. http://plagiat.fhtw-berlin.de/ff/ startseite/fremde\_federn\_finden [20.1.2009]

## **2. Zitate und Paraphrase**

Um jede Form von Plagiat zu vermeiden, und um die Arbeit der AutorInnen der konsultierten Quellen zu respektieren, ist es zwingend notwendig Zitate und Paraphrasen zu belegen. Vergleiche dazu auch das "Merkblatt Ethik / Plagiat".<sup>[2](#page-1-0)</sup>

Wenn Sie aus einer Informationsquelle eine (auch kurze) Stelle wörtlich übernehmen, ist diese Aussage durch Anführungs- und Schlusszeichen als Zitat zu kennzeichnen und mit der Belegstelle (Herkunft der zitierten bzw. wiedergegebenen Information) zu versehen. Jedes Zitat muss eindeutig einer Belegstelle zugeordnet werden, die blosse Erwähnung der Quelle im Literaturverzeichnis ist nicht ausreichend.

Kürzere Zitate werden ins normale Schriftbild integriert, längere (ab drei Zeilen) graphisch abgesetzt. Wenn Sie aus Gründen der Klarheit oder Lesbarkeit Wörter beifügen, so setzen Sie diese in eckige Klammern; lassen Sie Wörter weg, so markieren Sie dies mit Auslassungspunkten in eckigen Klammern […].

Auch wenn Sie aus einer Informationsquelle eine Stelle (eine Idee, einen Sachverhalt, …) mit eigenen Worten wiedergeben (Paraphrase), müssen Sie immer die Belegstelle angeben.

Die Belegstelle kann auf verschiedene Weise angegeben werden:

- a) sie folgt unmittelbar nach dem Zitat im sogenannten "Autor-Jahr-System" (d.h.: Name des Autors/der Autorin bzw. der Autoren/Autorinnen gefolgt vom Erscheinungsjahr, einem Komma und der Seitenzahl);
- b) sie wird in einer Fussnote erwähnt.

#### *Beispiele:*

*Längeres Zitat (mit Beispiel einer Belegstelle im "Autor-Jahr-System):*

Eine Vogelart, die in jüngerer Vergangenheit ihr Zugverhalten in Mitteleuropa stark verändert hat, ist die Amsel:

<span id="page-1-0"></span>**<sup>2</sup>** http://www.sbf.admin.ch/htm/themen/bildung/matur/richtlinien/Merkblatt\_Ethik\_Plagiat\_de.pdf [09.04.2010]

"Sie war [...] bis ins 19. Jahrhundert hinein in Mitteleuropa praktisch ausschliesslicher Zugvogel, der zur Brutzeit scheu in Wäldern lebte und zum Überwintern in den Mittelmeerraum zog. Heute sind die mitteleuropäischen Amselpopulationen Teilzieher, von denen aufgrund umfangreicher Beringungsergebnisse [angenommen wird, dass] rund die Hälfte der Individuen (vor allem Altvögel und Männchen) ganzjährig im Brutgebiet oder dessen Nähe verbleibt" (Berthold 1990, S. 54).

### *Sinngemässe Wiedergabe und kurzes Zitat (mit Beispiel einer Belegstelle in Form einer Fussnote:*

Als Beispiel für eine Vogelart, deren mitteleuropäische Brutpopulationen in jüngerer Vergangenheit ihr Zugverhalten stark verändert haben, erwähnt Berthold die Amsel. Diese Drosselart – "bis ins 19. Jahrhundert hinein in Mitteleuropa praktisch ausschliesslicher Zugvogel, der zur Brutzeit scheu in Wäldern lebte" – sei nach und nach zum Kulturfolger geworden und aufgrund des relativ reichhaltigen winterlichen Nahrungsangebotes sowie des wärmeren Mikroklimas im Siedlungsraum in der Folge zunehmend nicht mehr in die angestammten Überwinterungsgebiete im Mittelmeerraum weggezogen. Gemäss Ringfundmeldungen verbringe heute etwa die Hälfte der in Mitteleuropa heimischen Amseln den Winter im Brutgebiet oder dessen Umgebung<sup>1</sup>.

 $\frac{1}{1}$ Berthold 1990, S. 54 oder  $\frac{1}{1}$ Berthold, Vogelzug, S. 54

Für beide Wiedergabearten von Informationen gilt: die verwendete Informationsquelle muss mit den vollständigen bibliographischen Angaben im Literaturverzeichnis aufgeführt sein (siehe Punkt 1), hier also:

Berthold, Peter (1990). Vogelzug. Eine kurze, aktuelle Gesamtübersicht. Darmstadt: Wissenschaftliche Buchgesellschaft.

# **3. Formatierung der Arbeit**

Die MA ist anhand eines Textverarbeitungsprogrammes zu erstellen, wobei die folgenden Vorgaben zu beachten sind:

- Achten Sie auf eine ansprechende Darstellung: gut leserliche Schriftart, Schriftgrösse 12pt, Zeilenabstand 1.5, genügend breite leere Seitenränder, Blocksatz.
- Nummerieren Sie Fussnoten fortlaufend (in Word: Einfügen-Referenz-Fussnoten)
- Alle Abbildungen, Grafiken, Tabellen etc. sind mit einer Legende und Quellenangabe versehen
- Die Seiten der MA sind zu nummerieren.

# **4. Weitere Hinweise**

- Achten Sie darauf, qualitativ hoch stehende Quellen zu verwenden und benützen Sie deshalb möglichst nicht nur Informationen aus dem Internet. Vorsicht beim Umgang mit Internetquellen: ist die Information vertrauenswürdig und fachlich korrekt? Bei gedruckten Quellen (Büchern, Zeitschriften) ist die fachliche Kontrolle in der Regel besser gewährleistet.
- Ausführliche Anleitungen zum Verfassen von wissenschaftlichen Arbeiten finden Sie im Buchhandel (z.B. Niederhauser, Jürg (2006). Die schriftliche Arbeit – kurz gefasst. Ein Leitfaden zum Schreiben von Arbeiten in Schule und Studium. Mannheim etc.: Dudenverlag).
- Wegleitungen zur Erarbeitung von Maturaarbeiten sind auf den Websites zahlreicher Gymnasien vorhanden. Eine Übersicht finden Sie beispielsweise auf www.tm-ma.ch.
- Weitere Tipps und Hinweise zur Erstellung der Maturaarbeit sind auf www.maturaarbeit.net zusammengestellt.

(Stand: April 2010)